# J-PARC E70 / E94 MEETING

## *Graduate School of Science, Kyoto University*  **Toshiyuki Gogami**

#### Feb 24, 2023

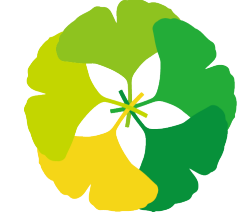

**GRADUATE SCIENCE KYOTO UNIVERSITY** 

#### CONTENTS

# **S-2S Geant4 simulation (J-PARC E70 / E94)**

#### **1. Magnetic field map for Geant4**

≻dp/p is improved by changing from 20- to 4-mm mesh size

#### **2. Mass squared**

Sample ROOT files can be used

## $OPERASD(TOSCA)$   $\rightarrow$  GEANT4

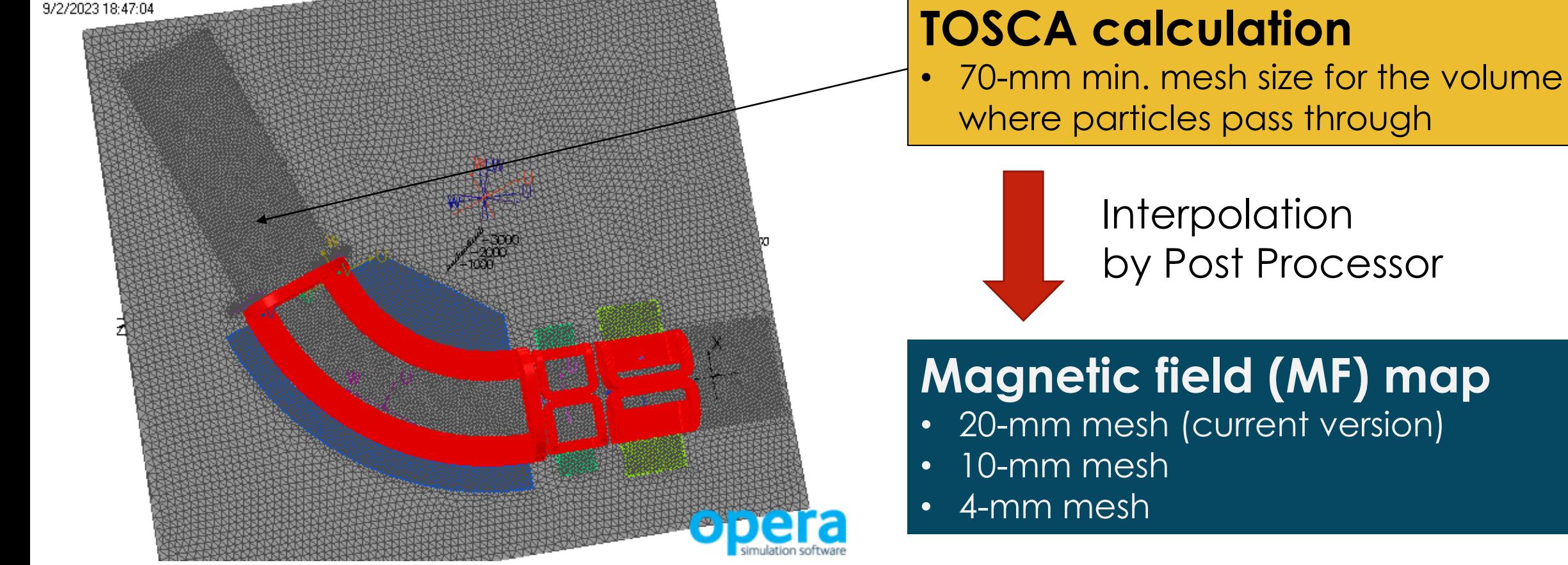

c.f.) 1-mm mesh is used for HKS

### PICK UP GRID POINTS FOR ONLY USED VOLUME

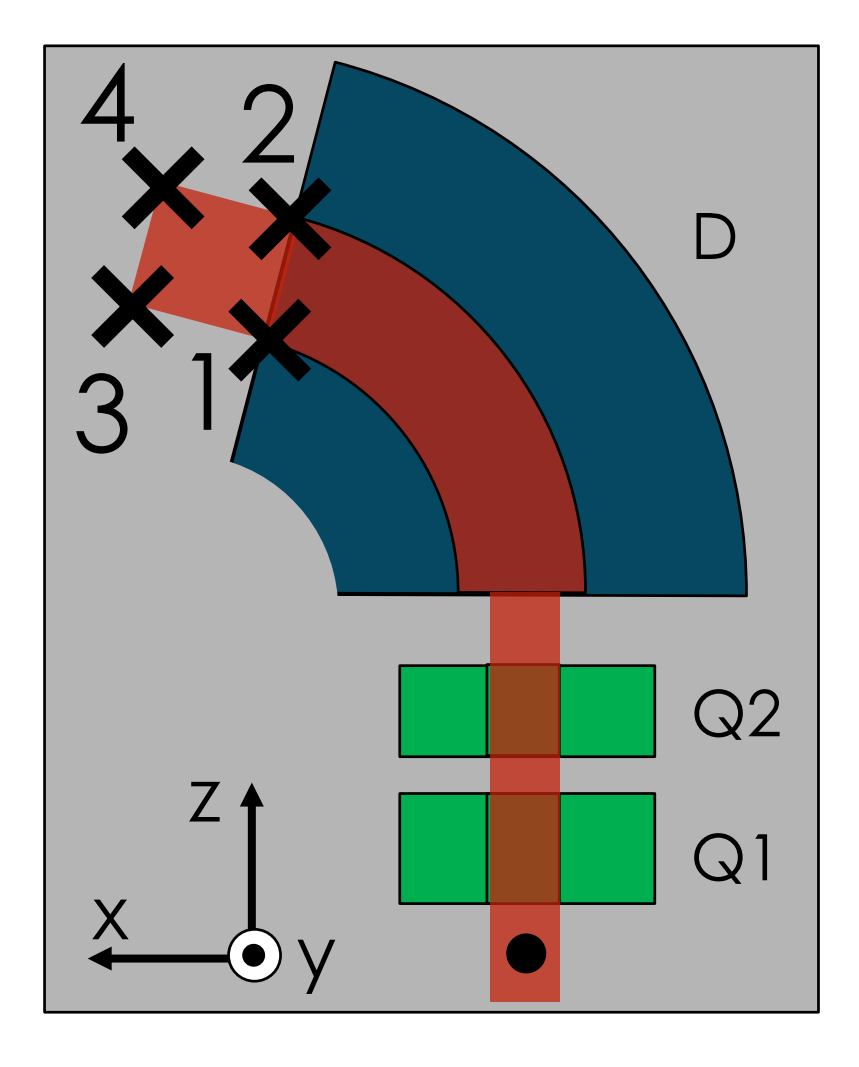

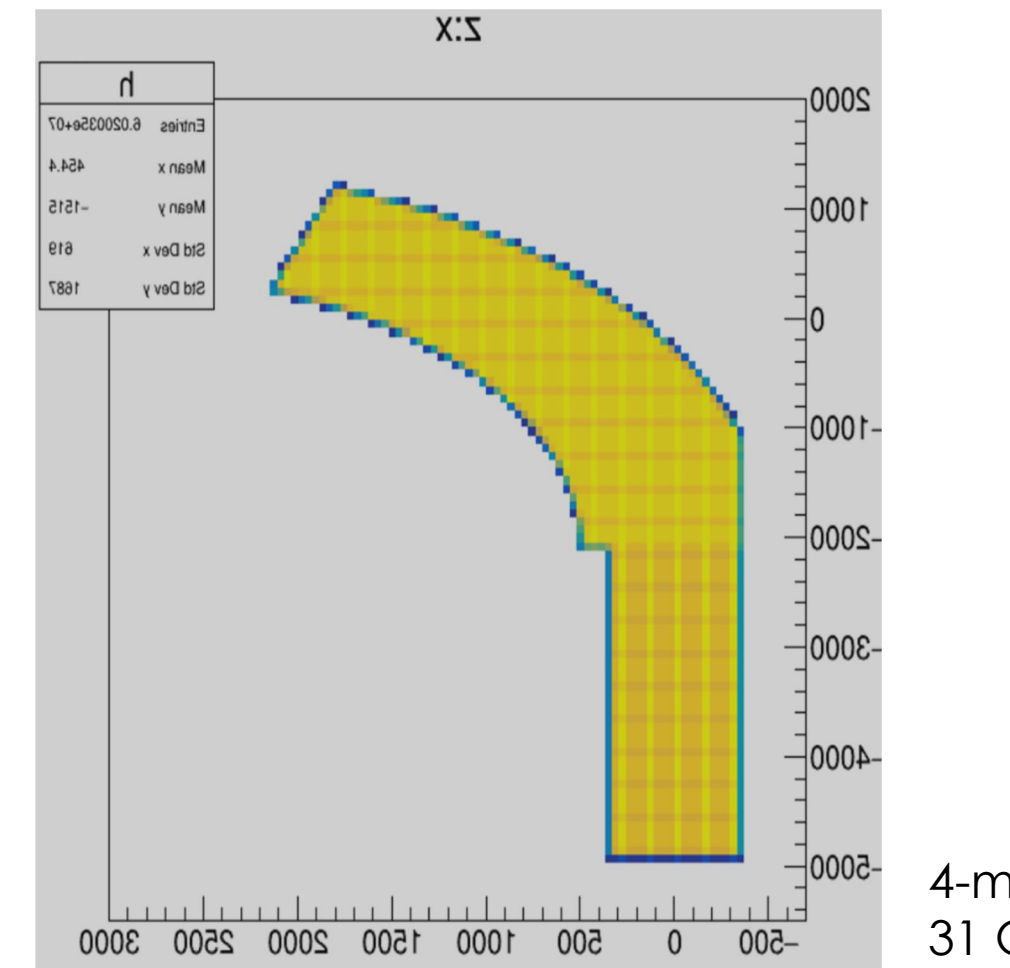

4-mm mesh  $31$  GB  $\rightarrow$  3.2 GB

## LOCATION OF THE MF MAPS

- **1. kekcc: /home/had/gogami/git/s2s\_MFmap**
- **2. hyperdragon11: /data5/outdat5/s2s/dragon/s2s\_MFmap**

-rw-r--r-- 1 gogami had\_sks 26M 2月 18 23:46 **sts-all\_2500A\_20mm-mesh.dat** -rw-r--r-- 1 gogami had\_sks 203M 2月 18 23:46 **sts-all\_2500A\_10mm-mesh.dat** -rw-r--r-- 1 gogami had\_sks 3.2G 2月 18 23:46 **sts-all\_2500A\_4mm-mesh.dat**

#### HOMOLOGIZING MF INFORMATION

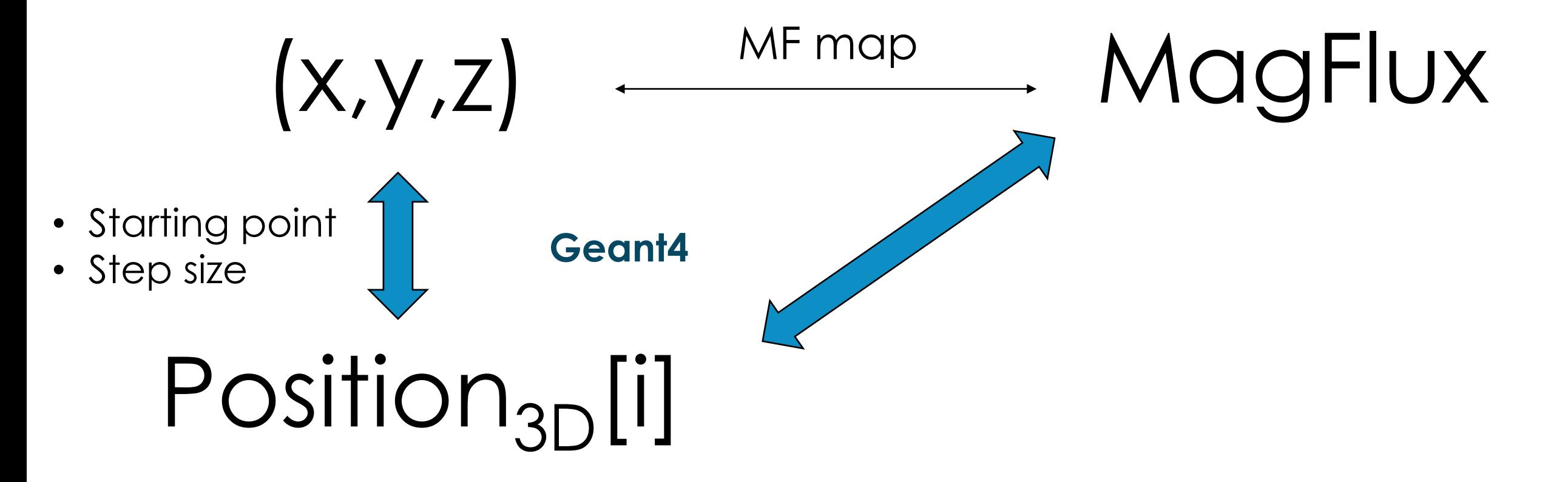

#### Monochromatic momentum

**Direct** implementation works (no separation / rotation)

HOW TO USE BACKWARD TRANSFER MATRIX

Note:

 $M_{\rm BTM} \neq M_{\rm forward}^{-1}$ 

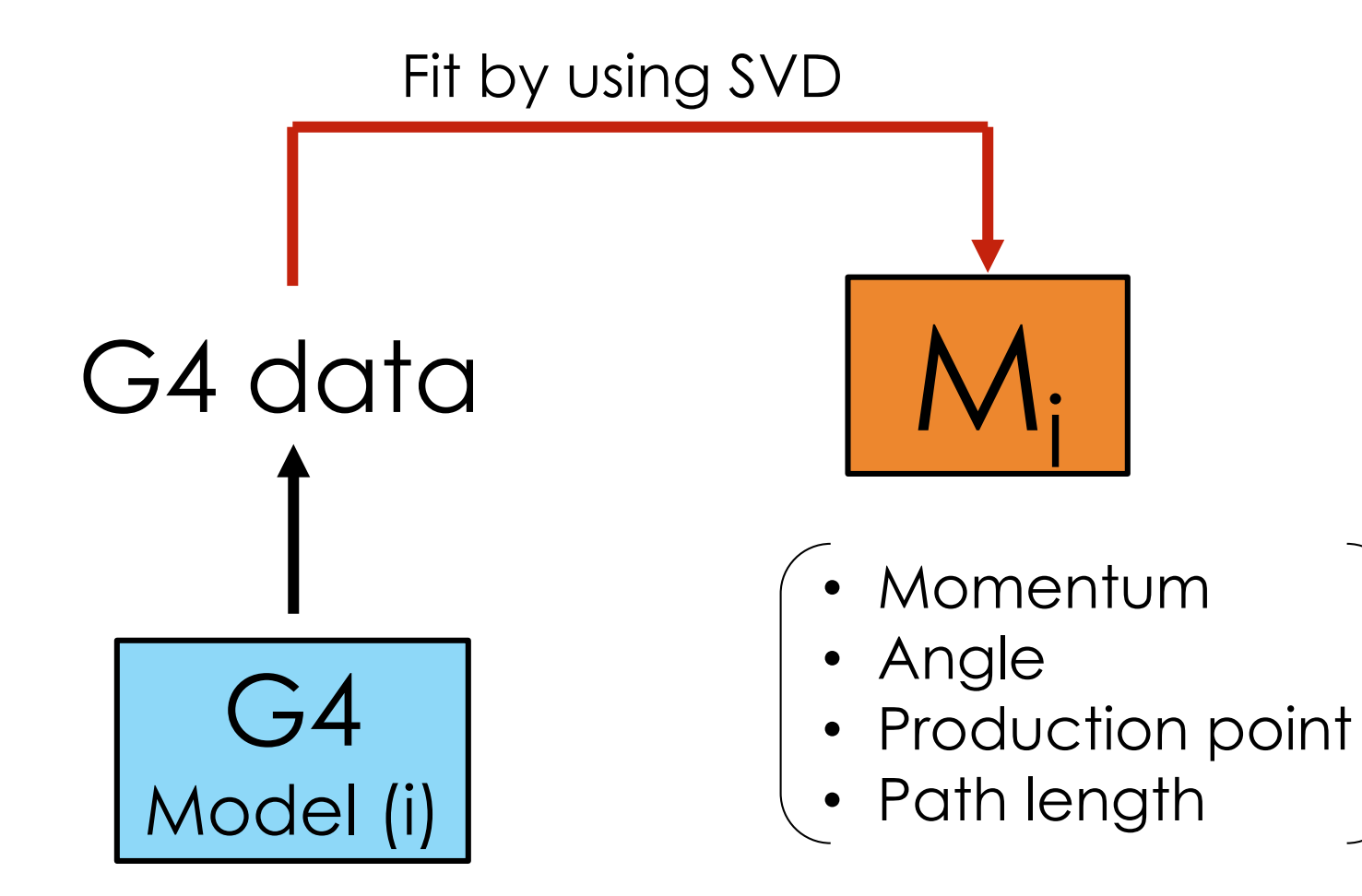

#### HOW TO USE BACKWARD TRANSFER MATRIX

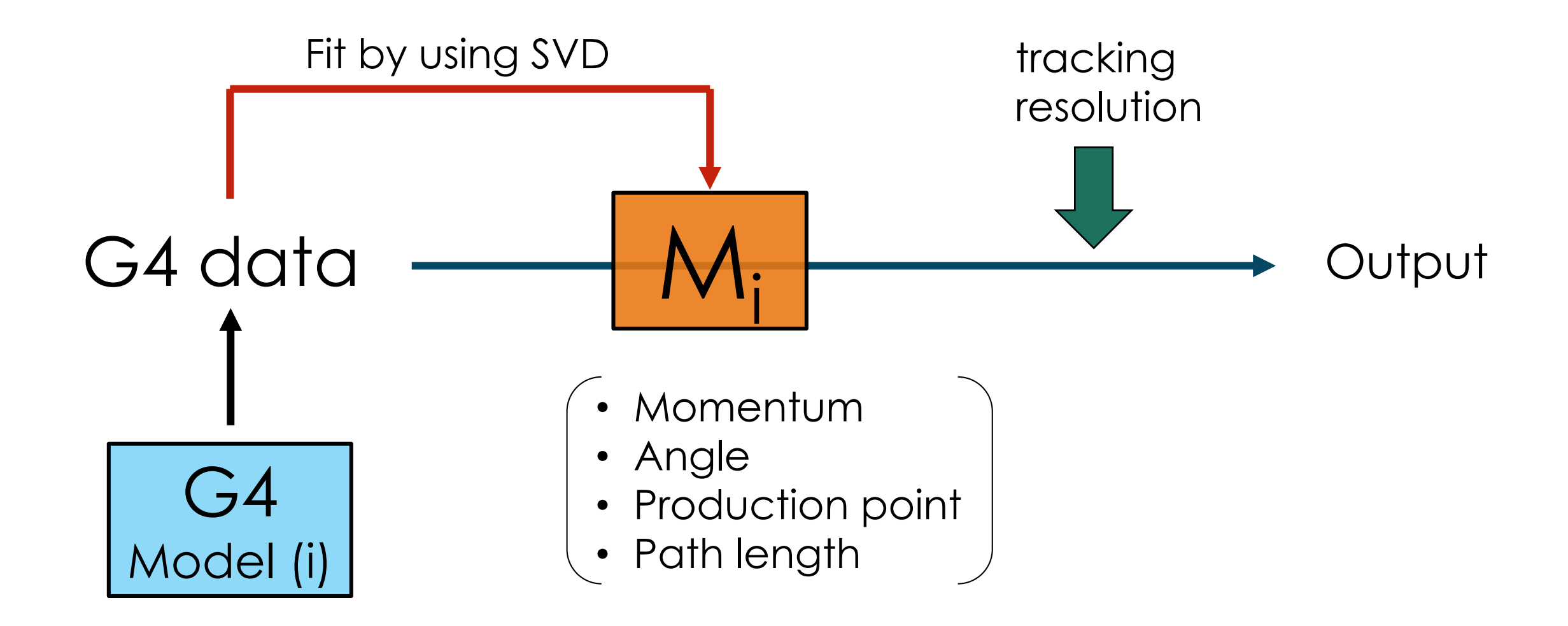

## Q SCAN (E94)

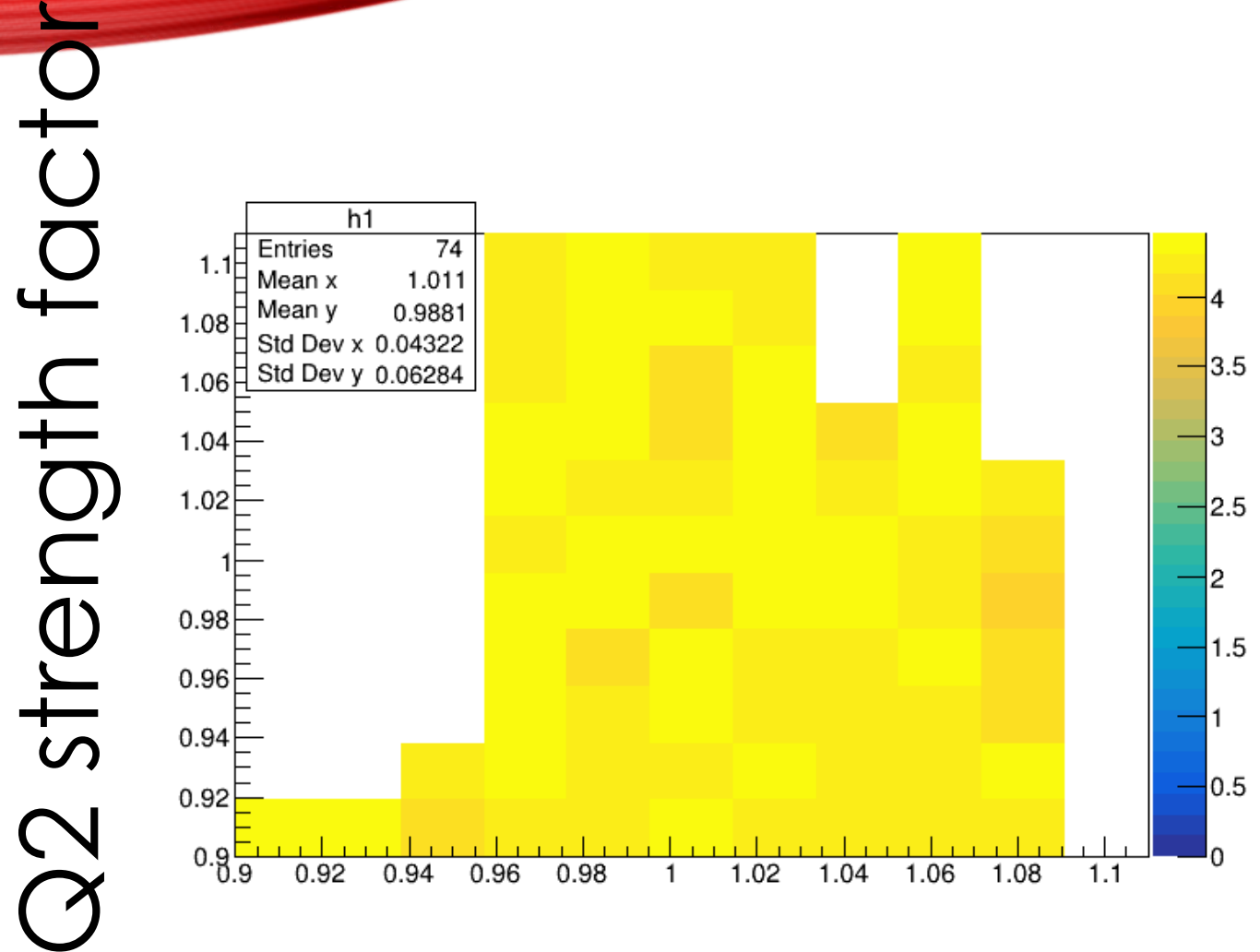

Q1 strength factor

#### $20 \rightarrow 4$ -mm mesh MF map

- $\rightarrow$  The resolution got better
	- → But, optical features are not seen yet.

## To do next

Make the mesh size finer (TOSCA / MF map)

#### Beam hit on S-2S D at p = 1.05 GEV/*c* (E94)

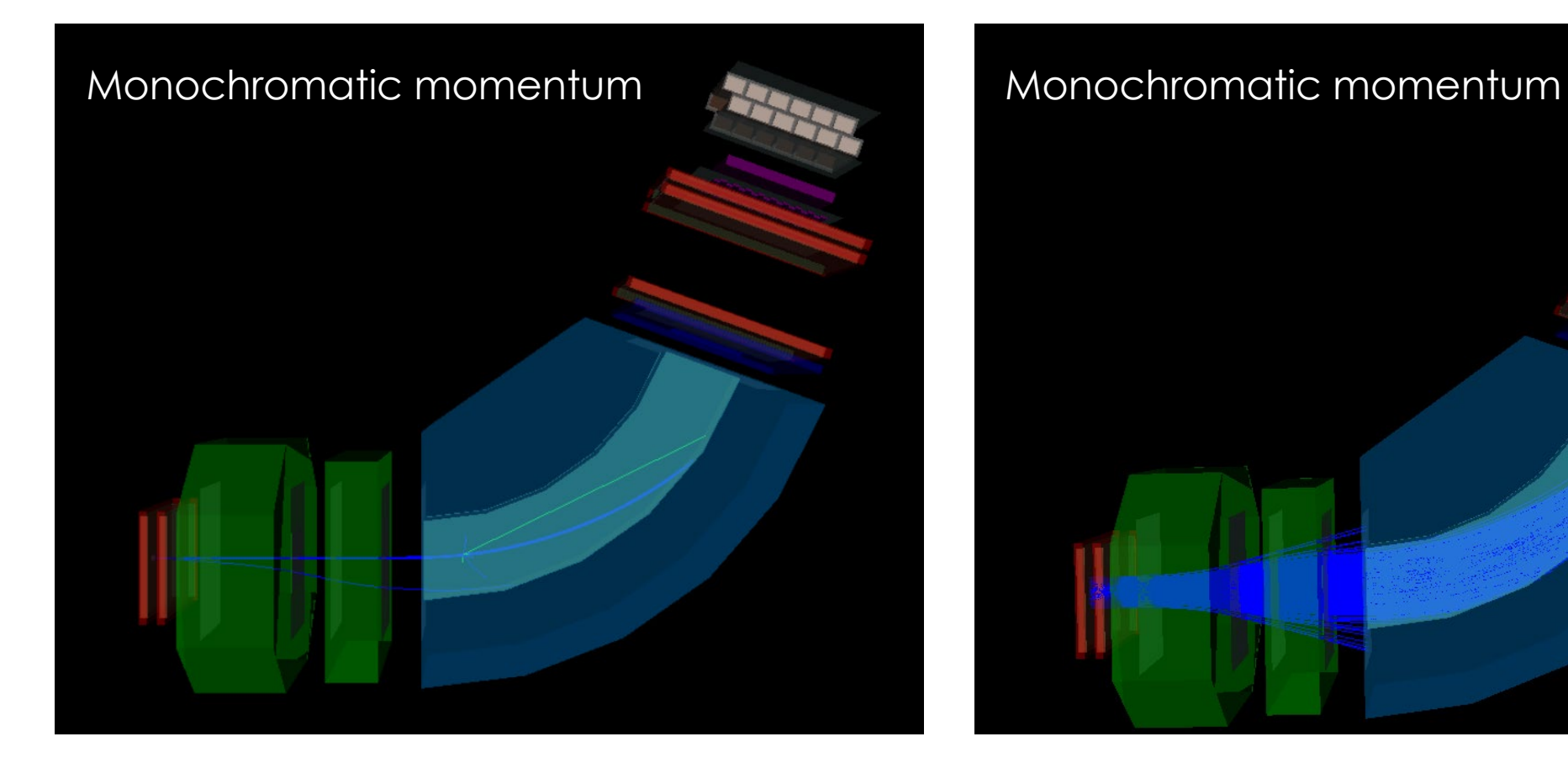

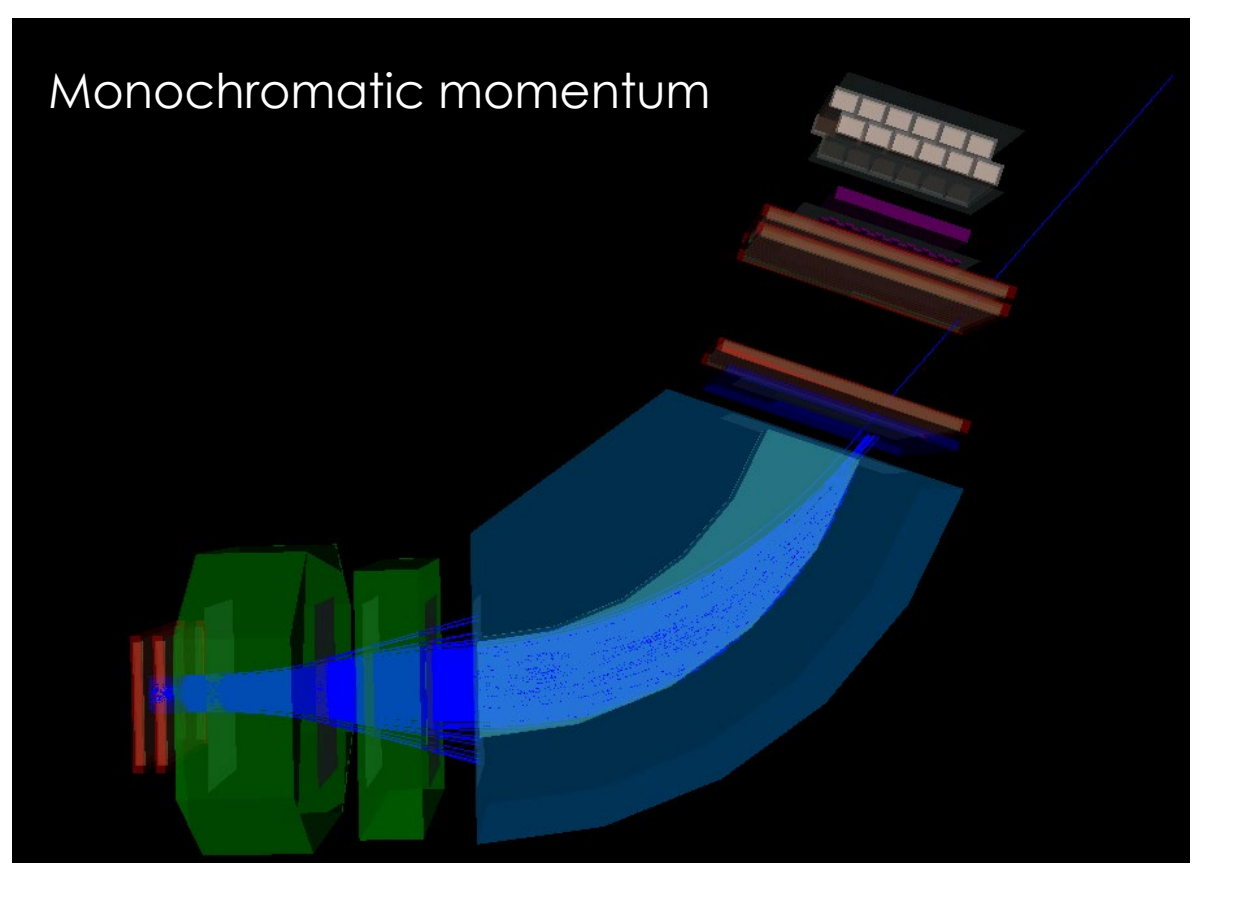

#### Point generation 50 mm (Gaus), 25 (Gaus), 5 (uniform)

#### PARTICLE-MASS RECONSTRUCTION

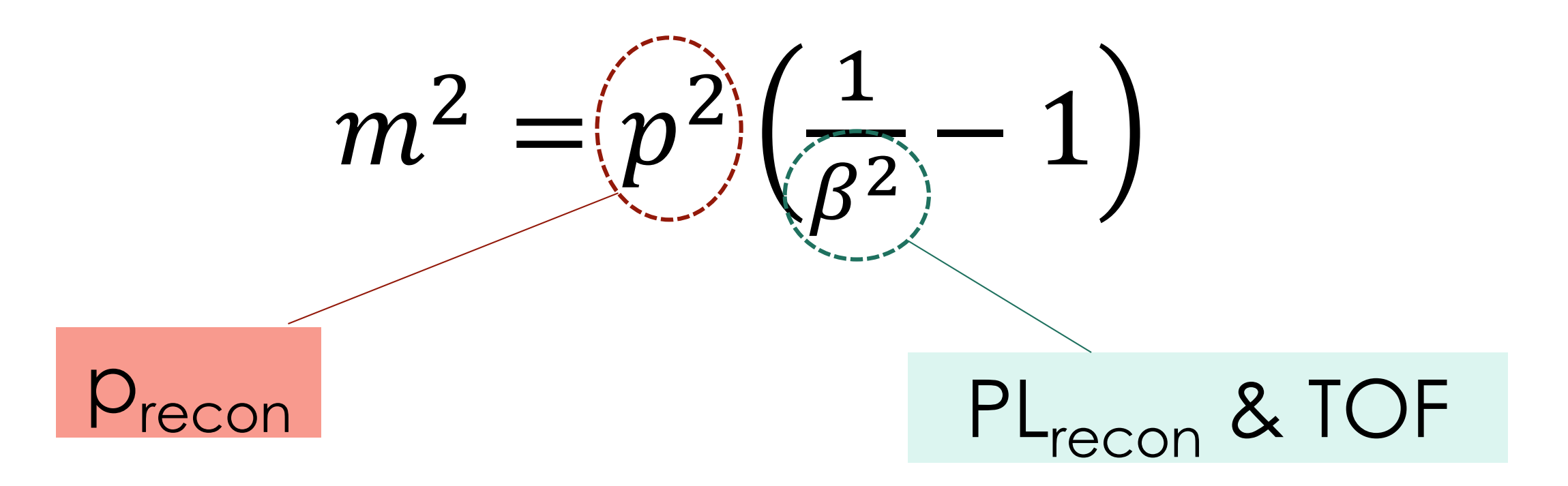

## PATH-LENGTH RESOLUTION

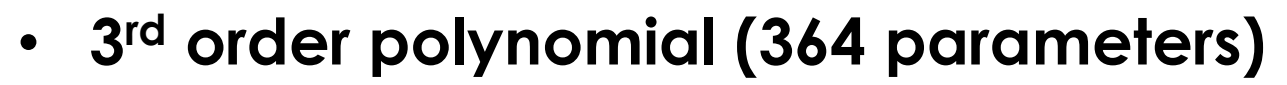

• **Assumed resolution:** 

double xtreso =  $0.20$ ; // x at target (mm) double ytreso =  $0.20$ ; // y at target (mm) double xreso =  $0.10$ ; // FP x (mm) double yreso =  $0.20$ ; // FP y (mm) double xreso $2 = 0.10$ ; //  $\text{Q}$  entrance x (mm) double yreso $2 = 0.20$ ; //  $\text{Q}$  entrance y (mm) double xpreso =  $0.5e-3$ ; // FP x' double ypreso =  $0.5e-3$ ; // FP y' double xpreso $2 = 0.5e-3$ ; //  $\mathsf Q$  entrance x' double ypreso $2 = 0.5e-3$ ; //  $\mathsf Q$  entrance y'

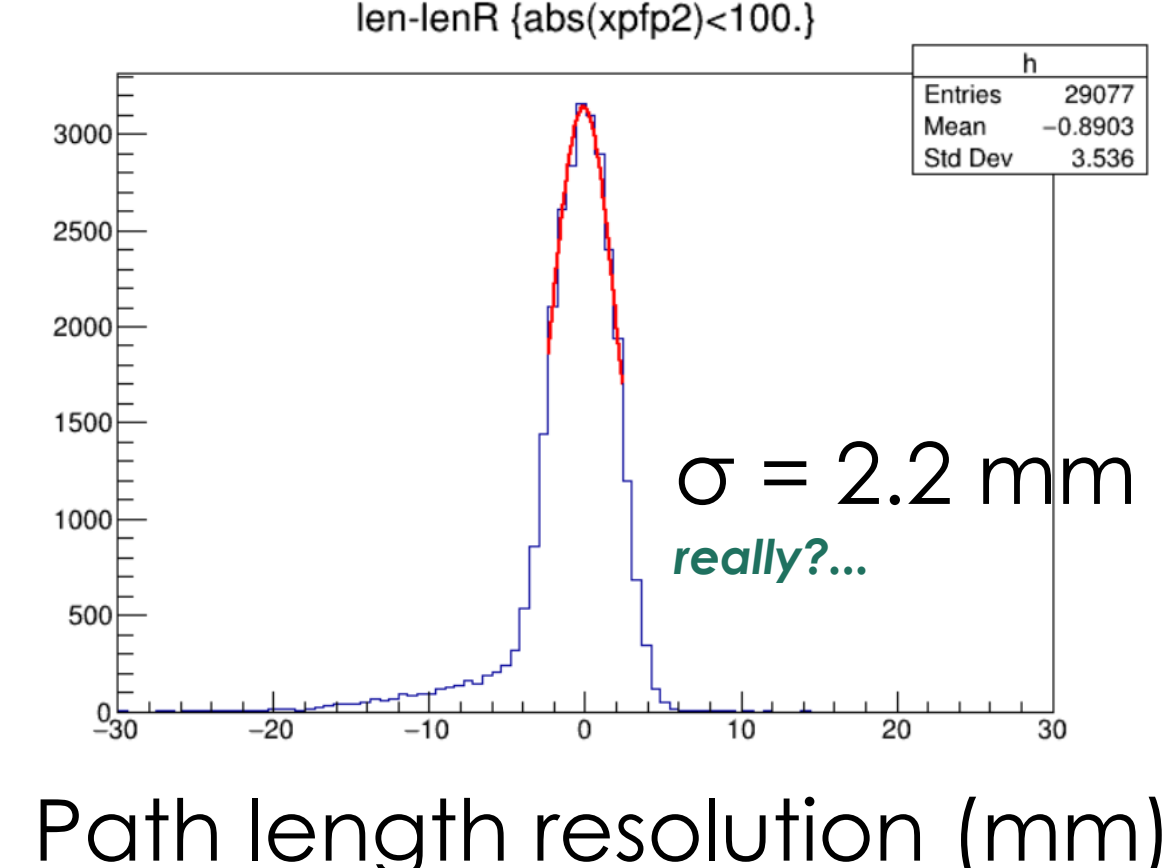

#### MASS SQUARED

#### **Momentum / path length resolutions**  $\leftarrow$  **Gaussian function**

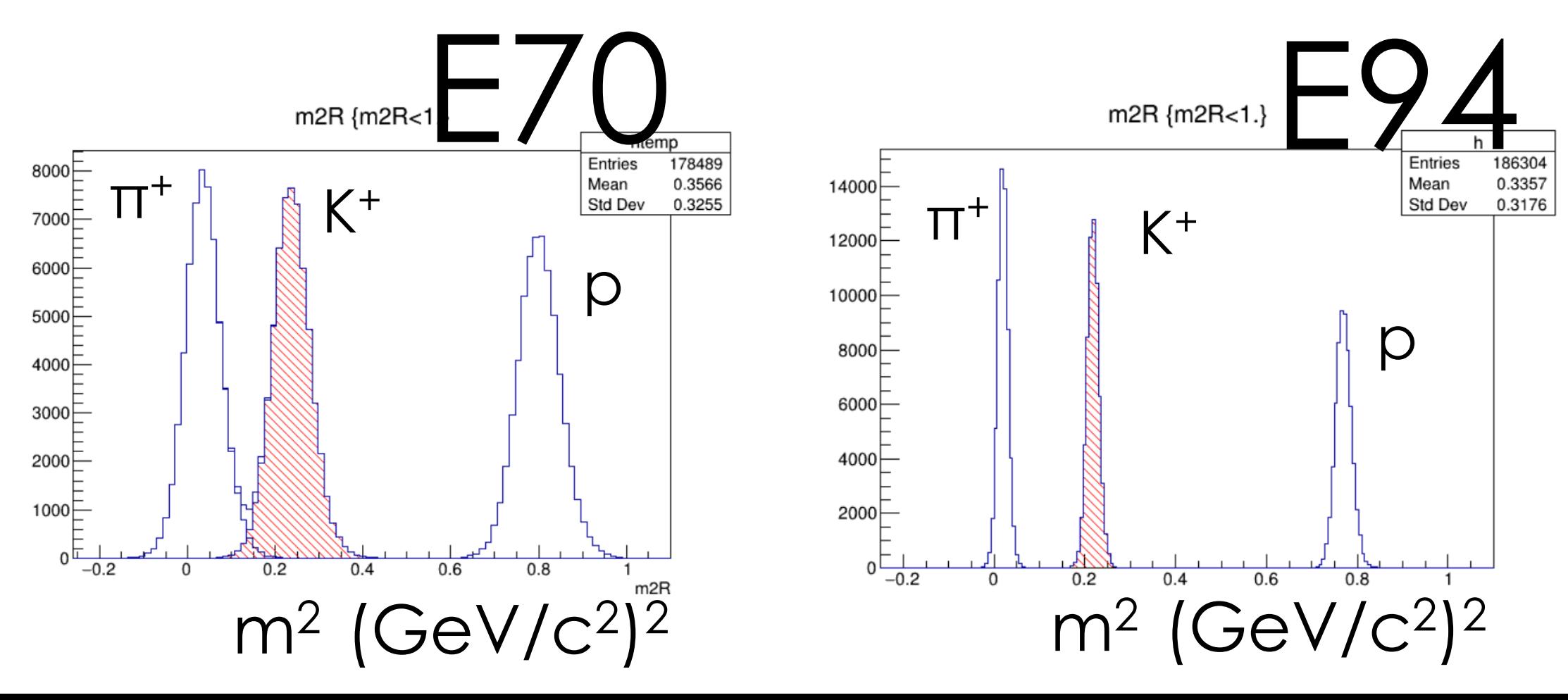

## PLAY WITH SIMULATION DATA

#### **ROOT files processed by a code "recon\_m2.cc":**

- nodecay\_m2.root  $(dp/p = 6e-4$  FWHM,  $dL = 2.5$  mm)
- nodecay\_m2\_lenreso-double.root  $(dp/p = 6e-4$  FWHM,  $dl = 2.5 \times 2$  mm)
- nodecay\_m2\_momreso-double.root  $(dp/p = 6e-4 x2$  FWHM,  $dl = 2.5$  mm)

#### **Location of ROOT files (hyperdragon11):**

- E70 = /home/dragon/S2S/analysis/out5/forKID\_E70
- E94 = /home/dragon/S2S/analysis/out5/forKID

#### **Location of ROOT files (kekcc):**

- E70 = /home/had/gogami/git/e94/S2S/analysis/root/forKID\_E70
- E94 = /home/had/gogami/git/e94/S2S/analysis/root/forKID

## DEFINED VARIABLES IN THE ROOT FILES

by po beta **DOR** betaR **St**en tof tofR **kt** lenR < wtp PID ytp xpfp ste ypfp posx\_che posy\_che acnpe wcnpe1 wcnpe2  $\sim$  m2  $\sim$  m<sub>2</sub>R

```
PID = 0, 1 and 2 for K<sup>+</sup>, \pi<sup>+</sup>, and proton
```

```
posx_che = x position right before WC
```

```
m2 = mass squared
```
 $m2R$  = mass squared, which took into account TOF and momentum resolutions tof  $/$  tof $R =$  time of flight

p0 / p0R = momentum at target

beta / betaR = velocity factor

len / lenR = path length

acnpe = NPE for AC

 $wcnpe1[6] = NPE for WC1$ 

 $wcnpe2[6] = NPE for WC2$ 

## QUANTITATIVE STUDY NEEDS TO BE DONE

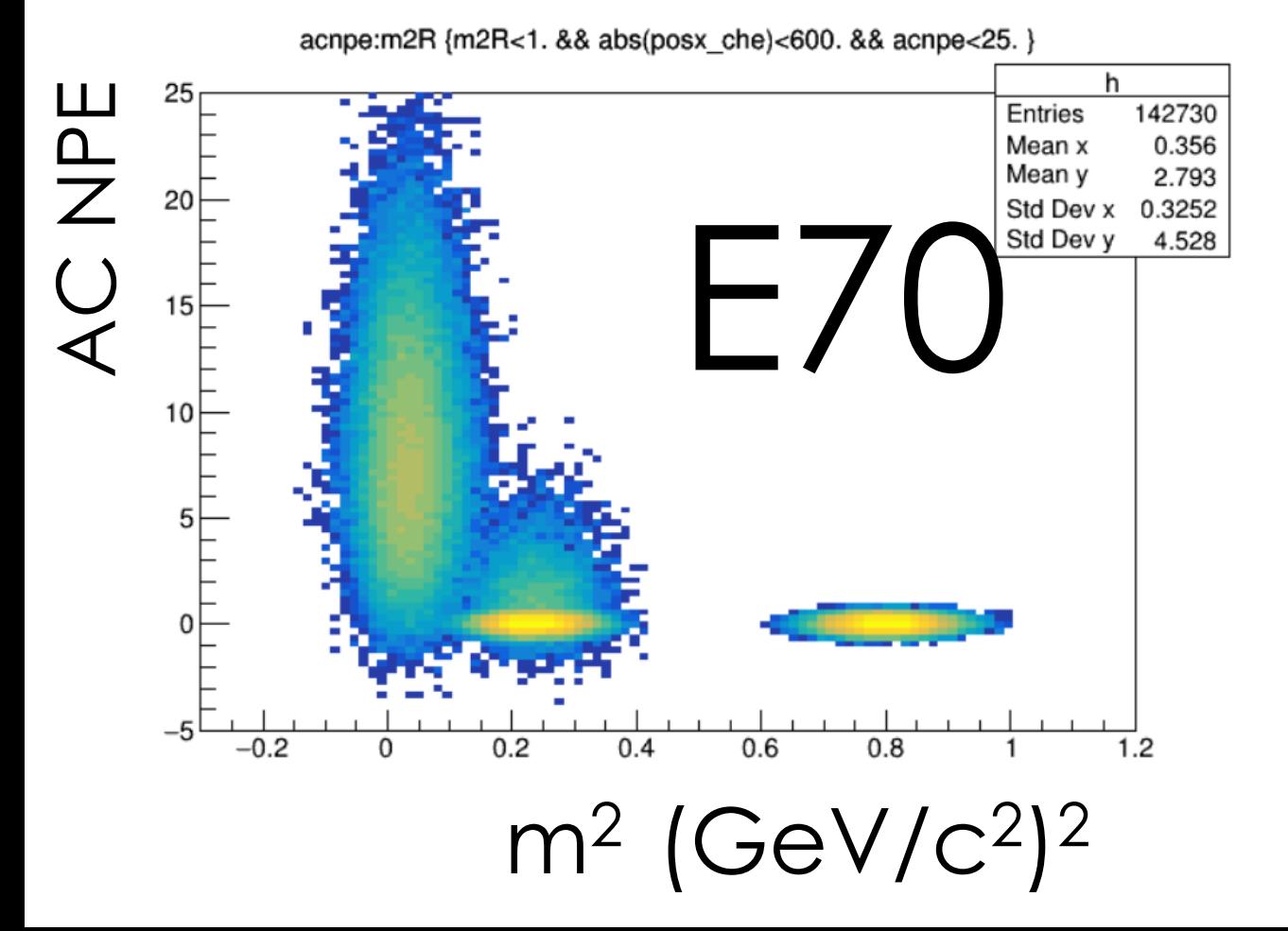

# KID capability can be studied

高橋くん (E70)、渡辺くん (E94) よろしく

#### SUMMARY

# **S-2S Geant4 simulation (J-PARC E70 / E94)**

#### **1. Magnetic field map for Geant4**

≻dp/p is improved by changing from 20- to 4-mm mesh size Finer mesh calculation is tried to be performed

#### **2. Mass squared**

 $\triangleright$  Sample ROOT files can be used  $\rightarrow$  play with them

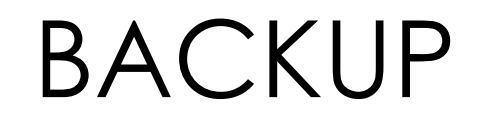

# mf reduce.cc

- **1. kekcc: /home/had/gogami/git/s2s\_MFmap**
- **2. hyperdragon11 (Kyoto Univ.): /data5/outdat5/s2s/dragon/s2s\_MFmap**

```
for(int i=0 ; i<n1 ; i++){
for(int j=0 ; j<n2 ; j++)for(int k=0 ; k<n3 ; k++)*ifs >> x >> y >> z
        >> Bx >> By >> Bz;
    if(z=2800.& 4 \text{ (a) } 50.& fabs(y)<350.){
      ok = true;else if(z>2800.
           &2 \leq -2.74747*x + 11042.4&& pow(z-2800.,2.0)+pow(x-3000.,2.0)>=pow(2500.,2.0)
           && pow(z-2800.,2.0)+pow(x-3000.,2.0)<=pow(3500.,2.0)){
      ok = true;
    else if(z > -2.74747 + 11042.4)&2 < = -2.74747*x + 12796.7&2 > = 0.36397*x + 4368.54&2 \le 0.36397*x + 5432.71ok = true;else ok=false;
    if(ok=true)z = z-zoff;tnew>>Fill();<< Bz << " " << Bx << " " << By << endl;
```
## ROOT files for  $\pi^+$  beam hit study (E94)

hyperdragon11 (Kyoto U.): /data5/outdat5/s2s/dragon/S2S\_root\_1/pibeam/

- -rwxr-xr--. 1 dragon s2s 273M 2月 23 13:45 **pibeam\_center\_decayON.root**
- -rwxr-xr--. 1 dragon s2s 172M 2月 23 13:45 **pibeam\_center.root**
- -rwxr-xr--. 1 dragon s2s 379M 2月 23 15:40 **pibeam\_decayON.root**